# **Návody**

Zde najdete přehled nejduležitějších návodu. Např: **Nastavení wifi** na SU OPF, návod na **změnu hesla do mailu** a další…

## **Hlášení problémů**

[HelpDesk](https://uit.opf.slu.cz/navody:helpdesk)

## **CRO**

- [Centrální registr osob \(CRO\)](https://uit.opf.slu.cz/navody:cro)
- [Zapomenuté přihlašovací údaje](https://uit.opf.slu.cz/navody:zapomenuteheslo)

## **Síť**

- [Wifi síť Eduroam](https://uit.opf.slu.cz/navody:eduroam)
- [VPN připojení](https://uit.opf.slu.cz/navody:vpn)
- [Novell Client Files](https://uit.opf.slu.cz/sluzby:files)
- [Složka s právem zápisu](https://uit.opf.slu.cz/navody:slozka-pro-zapis)
- [Návod pro tisk přes web](https://uit.opf.slu.cz/navody:tisky)

## **Informační systém**

• [IS SU](https://uit.opf.slu.cz/issu)

## **Mail**

- [Elektronická pošta HORDE](https://uit.opf.slu.cz/horde)
- [Práce s hromadným mailem](https://uit.opf.slu.cz/navody:mailtrain)

## **Aplikace**

- [Přístup k Microsoft 365](https://uit.opf.slu.cz/navody:officeonline)
- [Využití MS Teams pro distanční výuku](https://uit.opf.slu.cz/navody:officeteams)
- [Práce s Acrobat Reader](https://uit.opf.slu.cz/navody:acro_read)

## **Technika**

- [Ovládání techniky na učebnách](https://uit.opf.slu.cz/navody:ovladani)
- [Nastavení tiskáren](https://uit.opf.slu.cz/navody:tiskarny)
- [Návody na telefony](https://uit.opf.slu.cz/navody:telefony)

#### **Ostatní**

- [Formát prezentací a pozadí na PC](https://uit.opf.slu.cz/navody:prezentace)
- [Návody pro administrátory](https://uit.opf.slu.cz/navody:admin)

From: <https://uit.opf.slu.cz/>- **Ústav informačních technologií**

Permanent link: **<https://uit.opf.slu.cz/navody?rev=1687757687>**

Last update: **2023/06/26 05:34**

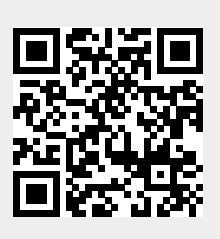